## Open pdf in google doc

Open pdf in google doc

<u>•</u>

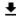

**DOWNLOAD!** 

DIRECT DOWNLOAD!

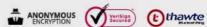

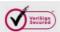

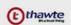

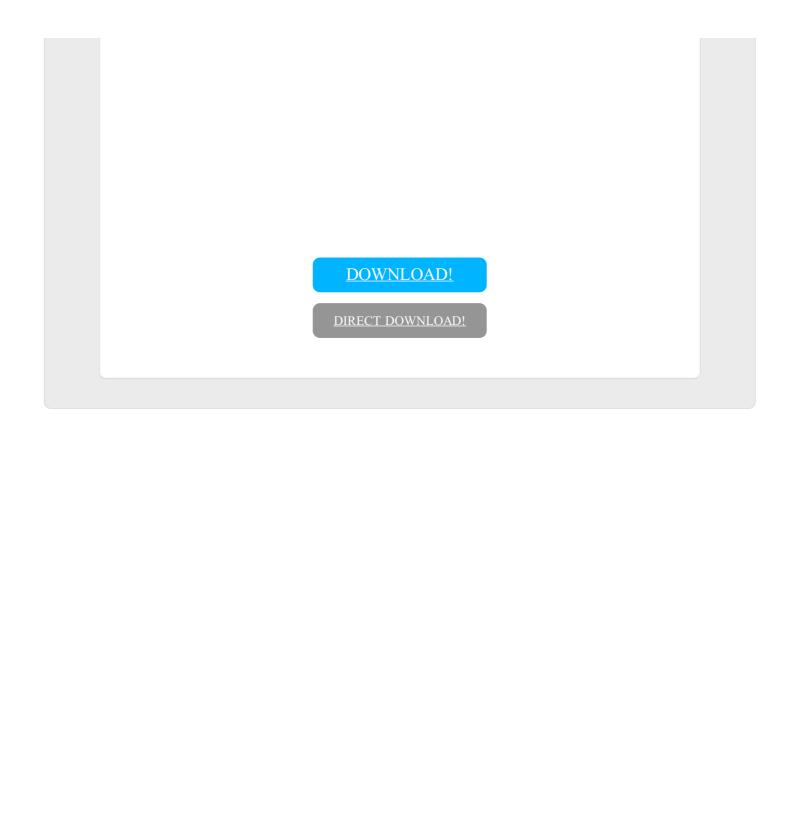